```
file CommandTab.Mesa 
-- Edited by:
\blacksquare \blacksquareSandman, May 5, 1978 
8: 03 AM 
\blacksquareBarbara, May 1, 1978 
3:30 PM 
DIRECTORY 
  CommandDefs: FROM "commanddefs"; 
CommandTab: PROGRAM =<br>BEGIN
BEGIN<br>CommandStrings: ARRAY CommandDefs.CommandName OF STRING =<br>- ["Display ", "S", "Reset context", "C", "Proceed", "List ", "Break ",
    "Trace". "Octal". "Interpret". "Quit", "Find variable", "Userscreen", 
    "Worry", "tp", "serProc", "A". "ebug". " ", "-". "Kill session", 
    "Call", "@". "Pointer". "Array", "De-reference". "Expression: ", 
    "String", "Scii read", "Ttach ". "Image", "Symbols". "Read". "Write". 
    "Set break". "Clear break". "Lear", "Ase ", "Oremap". "Urrent ", "Tart", 
    "Et ". "Module". "Frame", "Variable". "Eval-stack: ". "Stack". 
    "GlobalFrameTable". "Process", "Queue", "Configuration", "Module context", 
    "Octal context". "Process context". "Root configuration", "Break" 
    "Trace", "All ". "Entry". "Xit ". "Module". "Procedure", 
    "Configurations", "Processes", "Breaks", "Traces". "Entry traces", 
    "Xit traces"]; 
ErrorMessages: ARRAY CommandDefs.ErrorCode OF STRING· 
   [" is not allowed after worry breakl", 
    "Your options are: ", 
   "Please try again.",<br>" not a framel",
   " not a global framel". 
   " not a processl", 
   is an invalid identifierl"]: 
SignalMessages: ARRAY CommandDefs.SignalCode OF STRING =
   [" XXX",<br>" ... aborted",
   " No symbol table", 
    "IString too long", 
    "!File:"",
   "--compressed symbols--".
   "!String: ",<br>"!Number",
   " Command not allowed", 
   " ResumeErrorl", 
   " is a clobbered framel", 
   " has a NULL returnlinkl". 
    " is not a global framel", 
   " is an invalid image filel", 
   " has incorrect versionl", 
    " is an invalid ProcessHandlel", 
   " has a clobbered accesslinkl". 
   " INo user procs are currently loaded"]: 
IDStrings: ARRAY CommandDefs.IDCode OF STRING· 
   [". Source: ", 
    ". Condition: " 
    " Frame: ", 
   " Global frame: ",<br>" Filename: ",
   "Procedure: ", 
   " Module: ",
   " @: It, 
        type: ", 
     • byte-pc: " 
        startindex: " 
    ", n(10): ",<br>" == "
   " +- tt, 
   " XXX". 
   " [confirm] ",<br>"off",
   "ann]: 
FTPMessages: ARRAY CommandDefs.FTPCode OF STRING· 
   PMessages: ARRAY CommandDefs.FIPCode OF SIRING =<br>["-- FTP not installed.", "Open connection to Host: ",  " , Directory: ",<br> "Retrieve filename: ", "Store filename: ", "Close connection",
```

```
"Free pages: ", " pages", "elete filename: ", " not found.", " deleted.", 
   " cannot be deleted.", "ump to remote file: ",
   "ist remote file designator: ", "oad from remote file: ", "Quit",
   "Chat", " -- options are O,R,S,C,F,DU,DE,LI,LO,Q --"]: 
InterpretMessages: ARRAY CommandDefs.ICode OF STRING· 
["I Invalid Type.", 
   "I Invalid Expression.", 
   "I Not Implemented.". 
   "I Invalid Character [", 
   "I Invalid Number [", 
   "]."];
```
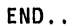